# **Word Hacks: Tips, Tools, and Tricks for Taming Your Text**

Words are powerful. They can captivate, persuade, and inspire. But when it comes to taming your text in Word, the popular word processing software, it can sometimes feel like an uphill battle. Fear not! In this article, we will share some handy word hacks, tips, and tools to help you master Word and make your text work for you.

#### **Taming Formatting**

Formatting your text can be both thrilling and frustrating. Whether you want to create a professional document or spruce up your personal writing, Word provides a multitude of options. Here are some word hacks to help you navigate through formatting effortlessly:

#### **1. Styles**

Styles are Word's secret weapon. They enable you to quickly and uniformly format your entire document. Instead of manually adjusting each heading or paragraph, simply apply a style, and Word will handle the rest. Go to the "Home" tab, explore the different styles available, and find the one that suits your document best. You can even customize styles to save time in the long run.

#### **[Word Hacks: Tips & Tools for Taming Your Text](http://dl.neutronbyte.com/pdf-file/Wa18oYTP/e/wjkK/OPMw/armAv/Word-Hacks-Tips-and-Tools-for-Taming-Your-Text.pdf)**

by Andrew Savikas (1st Edition, Kindle Edition)

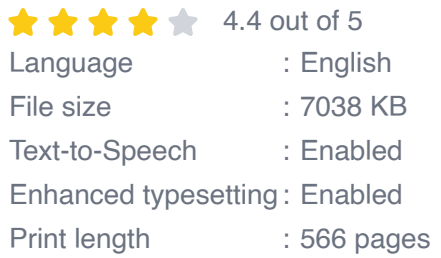

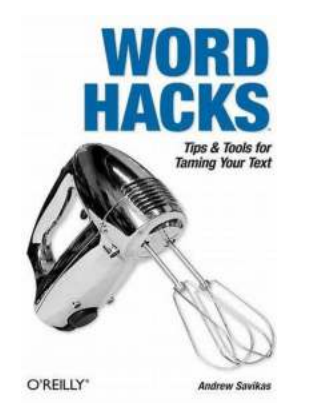

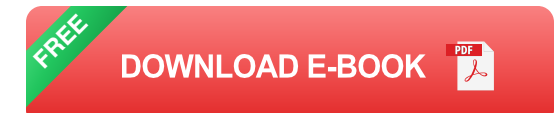

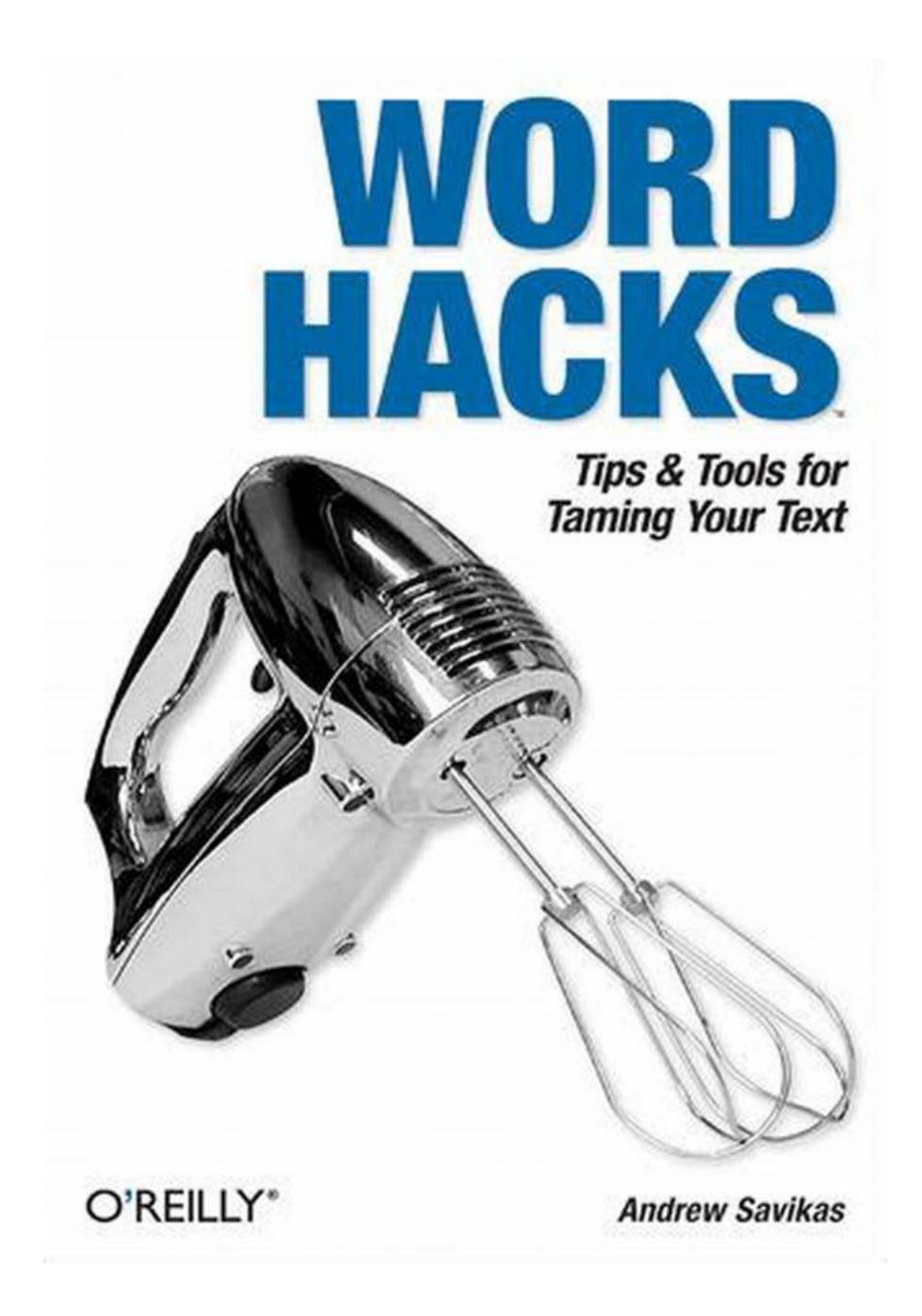

#### **2. SmartArt**

Visuals can enhance the overall look of your document, making it more engaging and easy to understand. Word's SmartArt feature allows you to create professional-looking diagrams, flowcharts, and even organizational charts. To add SmartArt, go to the "Insert" tab, click on the "SmartArt" button, and choose the

desired type and layout. Customize it with your text and colors, and voila – a visually appealing representation of your ideas.

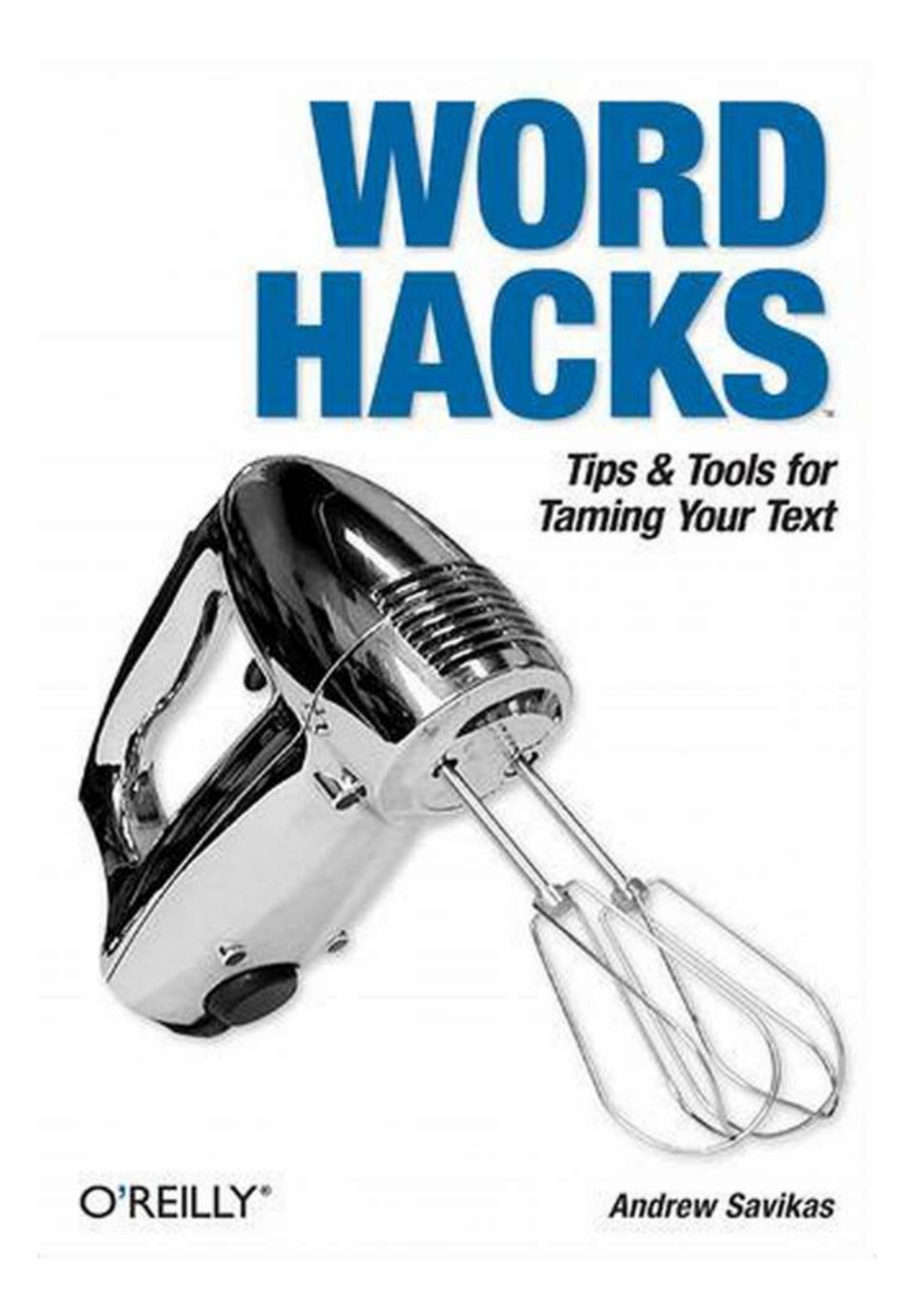

#### **3. Tables**

Tables can be a lifesaver when it comes to presenting data or organizing information. With just a few clicks, you can insert a table in Word and manipulate its structure and appearance. The "Table Tools" tab empowers you to add or

remove rows and columns, apply various styles and formatting options, and even sort the information within. Say goodbye to manual alignment and let Word do the heavy lifting for you.

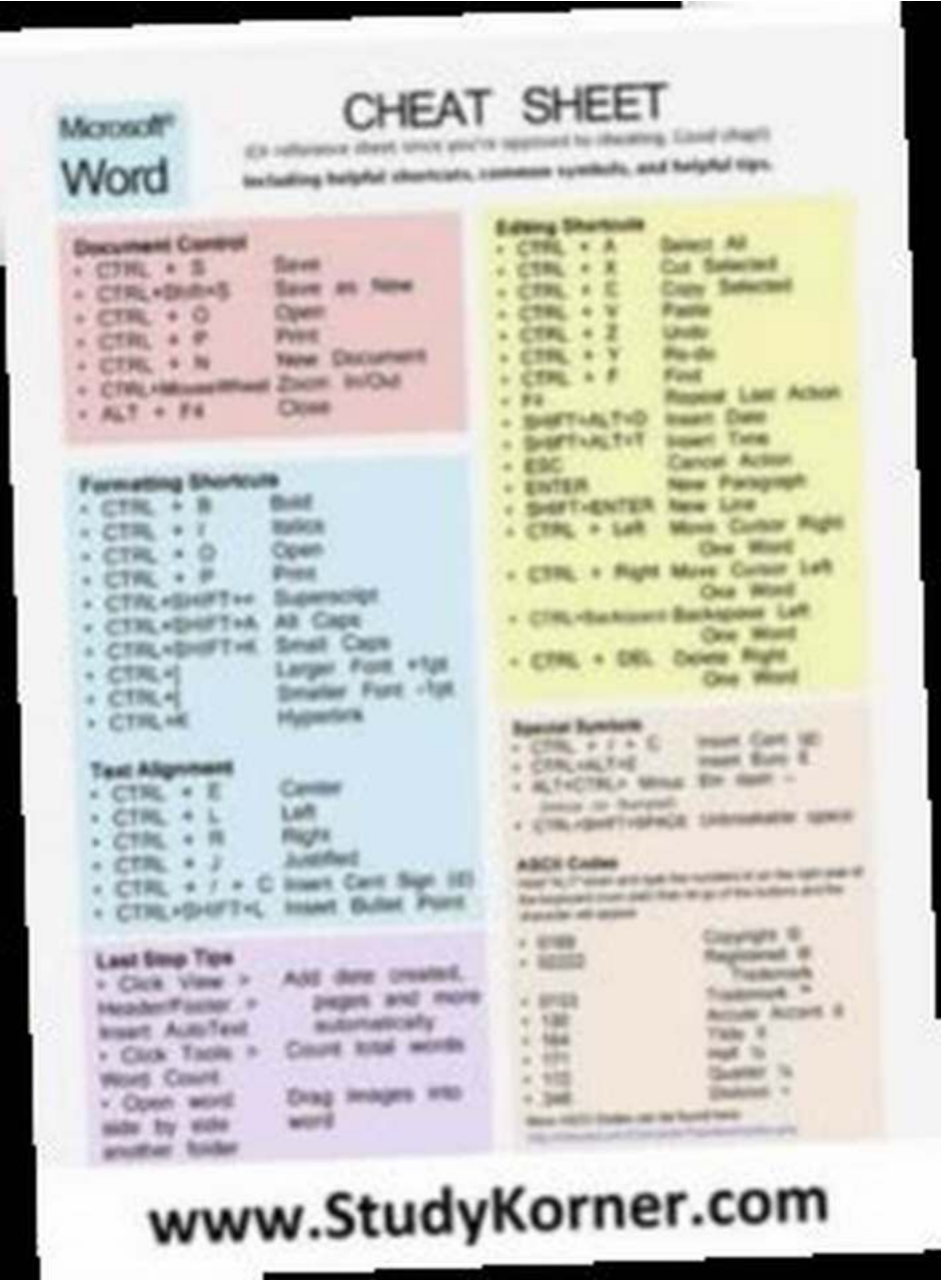

### **Tackling Efficiency**

Time is a precious resource, and Word offers several tools to help you work efficiently. Check out these word hacks to boost your productivity:

### **1. Custom Keyboard Shortcuts**

Did you know you can create your own custom shortcuts in Word? Save time by assigning frequently used commands to a keyboard combination of your choice. Simply go to "File," select "Options," click on "Customize Ribbon," and under "Keyboard shortcuts," choose the specific command, type your shortcut, and hit "Assign." Soon, you'll be zipping through tasks like a pro.

#### **2. Quick Parts**

Reusing content is a breeze with Word's Quick Parts feature. Instead of manually typing the same information repeatedly, save it as a Quick Part and insert it wherever needed. Examples of Quick Parts include company details, frequently used phrases, or legal disclaimers. To create a Quick Part, select the text, go to the "Insert" tab, click on "Quick Parts," and choose "Save Selection to Quick Parts Gallery." Your text is now easily accessible, saving you precious time and effort.

### **3. AutoCorrect**

No one is immune to typos or common spelling mistakes. Word's AutoCorrect feature automatically corrects certain spelling errors as you type. It even allows you to personalize the list of words it automatically corrects or expands. Discover the AutoCorrect options under "File," choose "Options," and select "Proofing." From there, you can add your own entries and ensure that your words always make a strong impression.

#### **Troubleshooting Text**

Word is an incredibly versatile tool, but it might still throw a curveball your way. However, fear not – we have some word hacks to help you troubleshoot and overcome common challenges:

### **1. Track Changes**

Collaborating with others or reviewing your own work becomes much smoother when using Word's Track Changes feature. Instead of manually jotting down edits or suggestions, enable Track Changes under the "Review" tab. Word will highlight all modifications made, allowing you to easily accept or reject each change. Say goodbye to confusion and embrace a hassle-free reviewing process.

### **2. Spell Check**

Even the most eloquent writers can fall prey to typos or spelling errors. Word's built-in spell checker can be a lifesaver in catching such mistakes. While it automatically underlines potential errors, you can fine-tune its settings to suit your needs. Access the spell check options under "File," choose "Options," and select "Proofing." From there, you can customize how Word checks your spelling and grammar.

#### **3. File Recovery**

Imagine investing hours of work into a document, only for it to vanish due to unforeseen circumstances. To prevent such nightmares, Word has a nifty file recovery feature. In case of a crash or accidental closure, Word automatically saves a temporary copy of your document. To retrieve it, launch Word again, go to the "File" tab, select "Open," and choose "Recover Unsaved Documents." With a bit of luck, your hard work will be restored.

#### **The Word Hacks of Tomorrow**

Word is continually evolving, and new features and updates are released regularly. Here's a glimpse into what the future holds for word hacks in Word:

### **1. Artificial Intelligence**

As AI technology continues to advance, so will its integration into Word. Imagine a writing companion that suggests improvements to your text, detects inconsistencies, or helps with creative brainstorming. With AI, future versions of Word might revolutionize how we write and edit.

#### **2. Voice Recognition**

Dictating your text instead of typing is becoming more prevalent, especially with the rise of virtual assistants. While Word already supports voice dictation, future updates might fine-tune this feature, making it even more accurate, efficient, and accessible for users.

### **3. Enhanced Collaboration**

Collaborating with others in Word is already a breeze, but imagine real-time collaboration with seamless communication and simultaneous editing. Future versions of Word might bring AI-powered suggestions and instant feedback, making teamwork effortless and more productive than ever.

### **Word Hacks: Your Path to Text Mastery**

Whether you're a writer, student, or professional, Word plays a vital role in your life. With these word hacks, tips, and tools, you can elevate your text from ordinary to extraordinary. From formatting tricks to time-saving shortcuts and troubleshooting tips, you now have a toolbox full of Word wisdom to tame your text and make it work for you. So, go forth, unleash your words, and conquer the realm of Microsoft Word!

### **[Word Hacks: Tips & Tools for Taming Your Text](http://dl.neutronbyte.com/pdf-file/Wa18oYTP/e/wjkK/OPMw/armAv/Word-Hacks-Tips-and-Tools-for-Taming-Your-Text.pdf)**

by Andrew Savikas (1st Edition, Kindle Edition)

 $\star \star \star \star$  4.4 out of 5 Language : English File size : 7038 KB Text-to-Speech : Enabled Enhanced typesetting : Enabled Print length : 566 pages

![](_page_8_Picture_1.jpeg)

![](_page_8_Picture_2.jpeg)

As one of the applications in Microsoft Office, Word is the dominant wordprocessing program for both Windows and Mac users. Millions of people around the globe use it. But many, if not most, of them barely skim the surface of what is possible with Microsoft Word. Seduced by the application's supposed simplicity, they settle for just what's obvious--even if it doesn't satisfy their wants and needs. They may curse the wretched Bullets and Numbering buttons multiple times a day or take hours to change the font size of every heading in a lengthy report, yet they're reluctant to dig deeper to take advantage of Word's immense capabilities and limitless customization tools.Let Word Hacks be your shovel. Let it carve your way into Word and make this most popular and powerful application do precisely what you want it to do. Filled with insider tips, tools, tricks, and hacks, this book will turn you into the power user you always wanted to be. Far beyond a tutorial, Word Hacks assumes you have a solid working knowledge of the application and focuses on showing you exactly how to accomplish your pressing tasks, address your frequent annoyances, and solve even your most complex problems.Author Andrew Savikas examines Word's advanced (and often hidden) features and delivers clever, time-saving hacks on taming document bloat, customization, complex search and replace, Tables of Contents and indexes, importing and exporting files, tables and comments, and even using Google as a dictionary!

With him as your guide, you'll soon be understanding--and hacking--Word in ways you never thought possible.Covering Word 2000, 2002 and Word 2003, Word Hacks exposes the inner workings of Word and releases your inner hacker; with it, you will be equipped to take advantage of the application s staggering array of advanced features that were once found only in page layout programs and graphics software and turning Word into your personal productivity powerhouse.

![](_page_9_Picture_1.jpeg)

### **[Creating An Evidence Based Practice For](https://bookishfables.com/Creating%20An%20Evidence%20Based%20Practice%20For%20Academic%20Clinical%20Nurse%20Educators%20NLN.pdf) Academic Clinical Nurse Educators NLN**

Are you an academic clinical nurse educator looking to enhance your teaching practices and improve student learning outcomes? Welcome to the world of evidence-based practice...

![](_page_9_Picture_4.jpeg)

### **[Social Media Homicide Confessions: The Dark](https://bookishfables.com/Social%20Media%20Homicide%20Confessions%20The%20Dark%20Side%20of%20the%20Internet.pdf) Side of the Internet**

Over the past decade, social media platforms have become an integral part of our lives. From sharing happy moments to connecting with loved ones, these platforms provide a...

![](_page_9_Picture_7.jpeg)

## **[Six Factors To Fit: Unlocking the Secrets of a](https://bookishfables.com/Six%20Factors%20To%20Fit%20Unlocking%20the%20Secrets%20of%20a%20Healthier%20and%20Happier%20Lifestyle.pdf) Healthier and Happier Lifestyle**

Are you tired of feeling sluggish and uninspired? Do you long for a healthier and happier lifestyle, but struggle to find the right approach? Look no further! In this article....

![](_page_10_Picture_0.jpeg)

# **[The Algernon Blackwood Collection: Exploring](https://bookishfables.com/The%20Algernon%20Blackwood%20Collection%20Exploring%20the%20Haunting%20Worlds%20of%20Algernon%20Blackwood.pdf) the Haunting Worlds of Algernon Blackwood**

**ALGERNON BLACKWOOD** Collection

Blackmore Dennett

Welcome to the captivating universe of Algernon Blackwood – a world where ancient forests whisper secrets, unseen creatures lurk in the shadows, and the veil...

![](_page_10_Picture_4.jpeg)

## **[Word Hacks: Tips, Tools, and Tricks for Taming](https://bookishfables.com/Word%20Hacks%20Tips%2C%20Tools%2C%20and%20Tricks%20for%20Taming%20Your%20Text.pdf?k=czM0Tjg3d2JpU0VONGNTT2tDczEwNDM5dHNYSno5b3cwSmt1cXkwNmVYQklrT2x2bTJGaXAxdVpINVVjbTM0Tg==:f4) Your Text**

Words are powerful. They can captivate, persuade, and inspire. But when it comes to taming your text in Word, the popular word processing software, it can sometimes feel like...

![](_page_10_Picture_7.jpeg)

### **[The Event Planner Essential Guide To Balloons](https://bookishfables.com/The%20Event%20Planner%20Essential%20Guide%20To%20Balloons.pdf?k=K3M5VDZpenhlZHBUWWlxWk1nQWppL1Z0cmppamdRenNZTEErNEsydW5ieVJnejU5Wmc0MGxwYzhtWUMyK1N3aQ==:f4)**

Are you an event planner looking to add a touch of elegance and fun to your upcoming events? Look no further than balloons! These versatile decorations have been a...

![](_page_10_Picture_10.jpeg)

# **[Your Ultimate Guide to Unlocking the Power of](https://bookishfables.com/Your%20Ultimate%20Guide%20to%20Unlocking%20the%20Power%20of%20the%20Food-Gene%20Connection%20for%20a%20Lifetime%20of%20Health.pdf?k=QVNXeUJSZFVxY280eXpzWjdPVldGZXJtQ3VTM0t6UHJsVmdMR2lGYnpBdnhncElmeVZaRExzSCtuRzVuVDVtT09ONytuM3lsZzI5STByR0JZZVBFN2FCQ1l2NEVEK1BYYVlQOG43azc1UzJYdkgrMDduVjIwUFNLaHlaaktrUy9CT0ZhQ0JvdERkUjV2TWhFYk0rd2V3PT0=:f4) the Food-Gene Connection for a Lifetime of Health**

Did you know that the type of food you eat has a profound impact on your genes? It's true! The food-gene connection is a fascinating area of study that explores how the...

![](_page_11_Picture_0.jpeg)

# **[Designing And Building For Health Well Being](https://bookishfables.com/Designing%20And%20Building%20For%20Health%20Well%20Being%20And%20Sustainability.pdf) And Sustainability**

In today's fast-paced world, where stress and environmental concerns are on the rise, the need for designing and building spaces that promote health,...